MHOO- DHHIO *"Инфо – Бинго"* ойыны 3 турдан тұрады. І тур бойынша - 15 сұрақ. ІІ тур бойынша - 15 сұрақ. ІІІ тур бойынша - 15 сұрақ. Ойында 45 сұрақ бар.

**Жалпы бинго қоры - теңге "Джек пот" 40cұраққа жауап берсе – тенге "Инфо-Бинго"- 45 сұраққа жауап берген жағдайда беріледі - тенге**

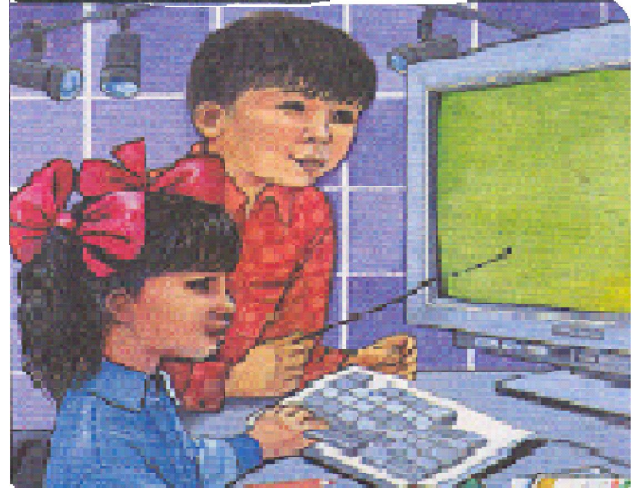

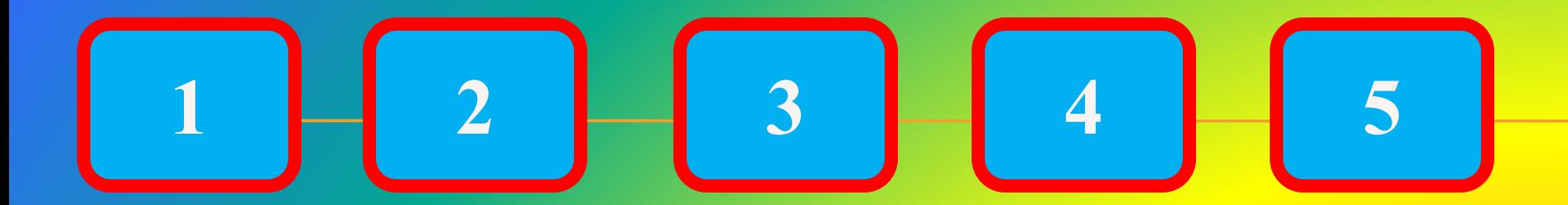

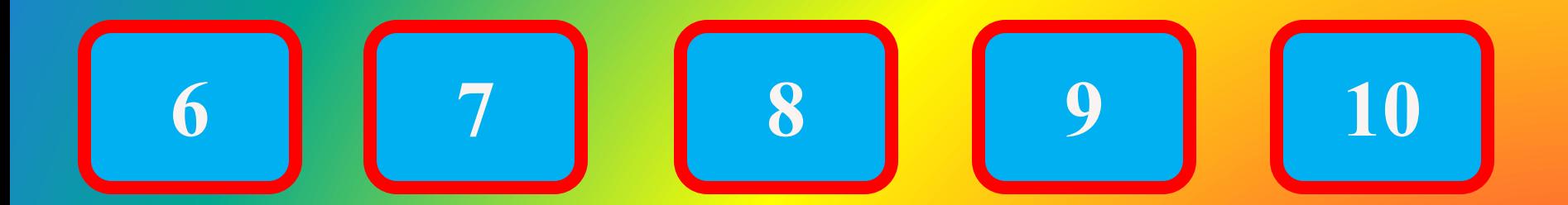

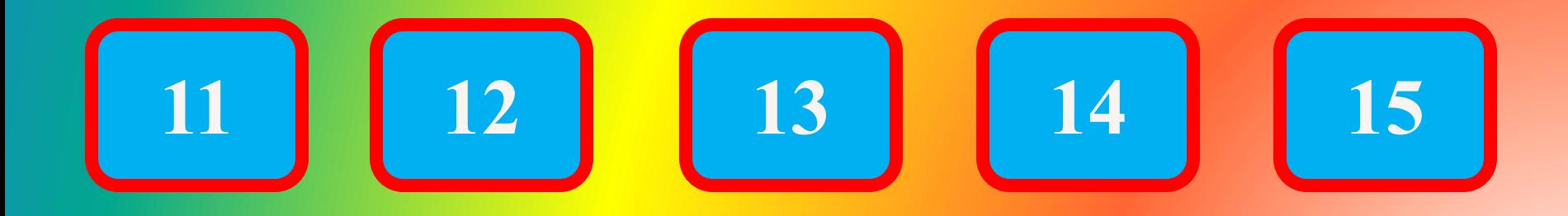

1. Компьютердің негізгі бөліктеріне қай құрылғылар жатады?

а) Монитор, динамик, жүйелік блок ə) Монитор, жүйелік блок, пернетақта б) Жүйелік блок, пернетақта, динамик в) Пернетақта, принтер, сканер

# **ə) Монитор, жүйелік блок, пернетақта**

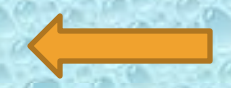

## 2. Компьютердің жады деп нені айтамыз?

а) оперативтік жад ə) микропроцессор б) қолданушы жады в) операциялық жүйе

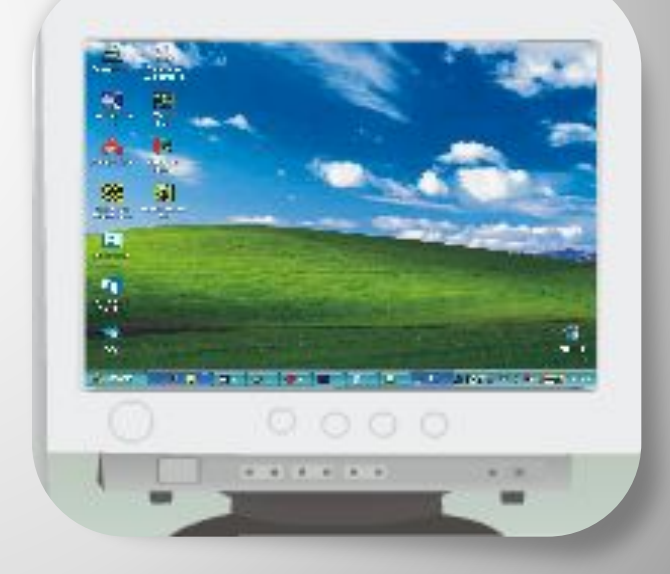

# в) операциялық жүйе

3. Компьютердің жүйелік блогына қай жабдық кірмейді?

а) микропроцессор ə) қатты диск б) принтер в) дискіжетек

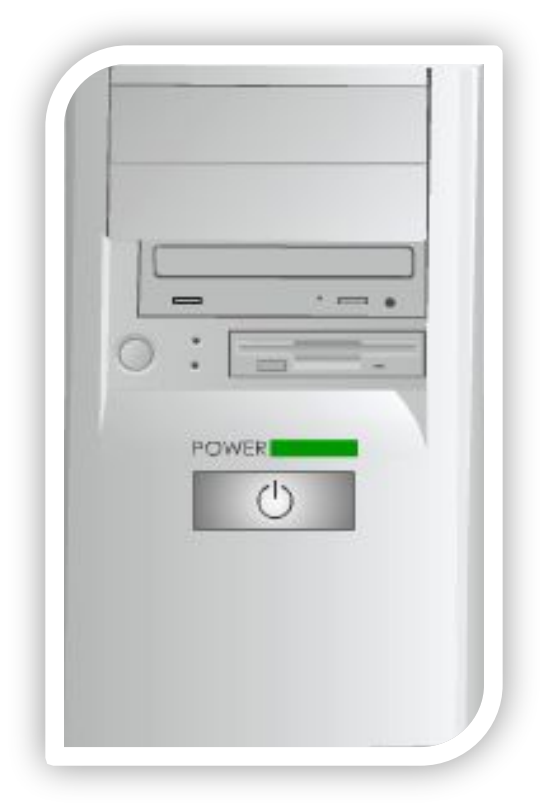

# б) принтер

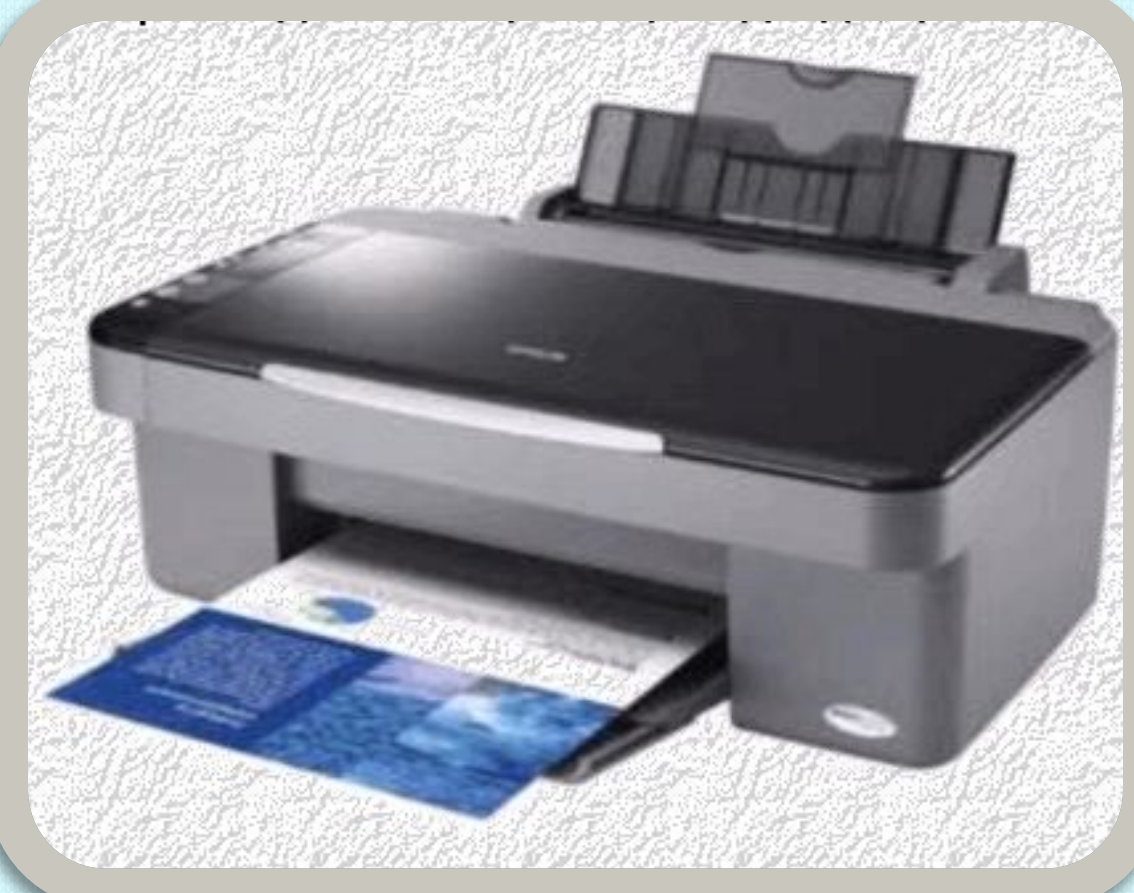

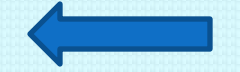

а) түскен ақпаратты өндеу ə) ақпаратты басқа құрылғыға беру б) ақпаратты сақтау жəне беру в) ақпаратты қабылдау, сақтау жəне беру

4. ЭЕМ жадысы қандай қызмет атқарады?

# в) ақпаратты қабылдау, сақтау жəне беру

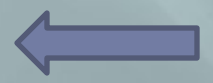

5. Компьютердің программалық жабдықтарына мыналар жатады:

а) операциялық жүйе, программалау жүйесі, қолданбалы программалар ə) микропроцессорлар, оперативтік жад б) операциялық жүйе в) файлдар

# а) операциялық жүйе, программалау жүйесі, қолданбалы программалар

## 6. Ақпаратты сақтайтын құрылғыға не жатады?

- а) монитор, флэшка
- ə) қатты диск, иілгіш магниттік дискілер
- б) принтер
- в) компьютердің жедел жады

# ə) қатты диск, иілгіш магниттік дискілердегі мəлімет жинақтауыш

7. Ақпаратты жинау, сақтау, түрлендіру, тасымалдау жəне оны пайдалану заңдылықтары мен тəсілдерін зерттейтін ғылыми пəн ...

а) информатика ə) информация б) кибернетика в) телекоммуникациялық технология

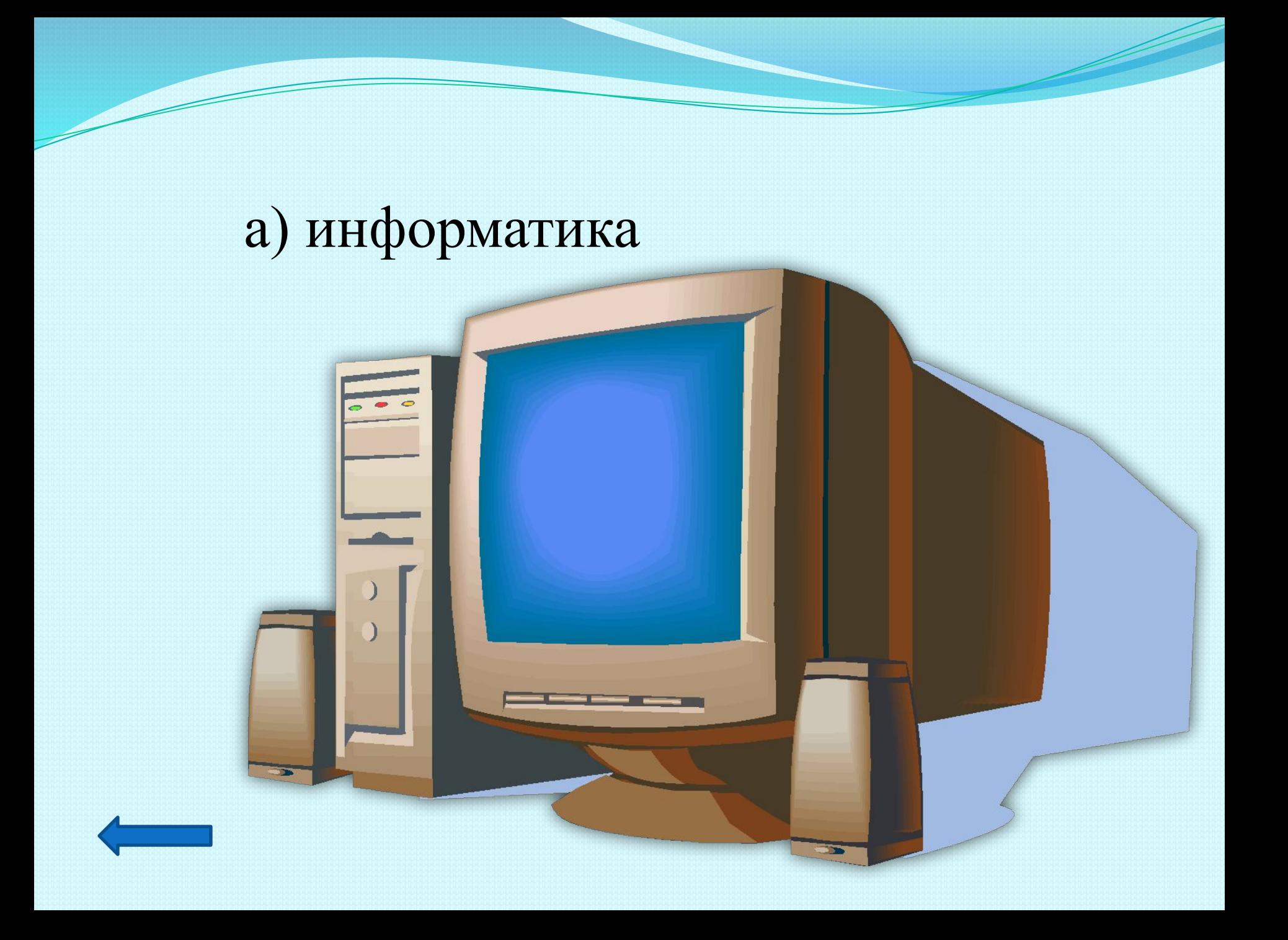

### 8. Қатты диск деген не?

а) мəліметтерді аз уақытқа сақтайтын құрылғы ə) файлдық жүйе шоғыры б) мəліметтер мен программаларды ұзақ уақытқа сақтайтын негізгі құрылғы в) белгілі бір реттегі секторлар

# б) мəліметтер мен программаларды ұзақ уақытқа сақтайтын негізгі

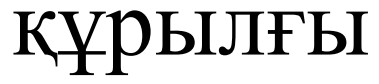

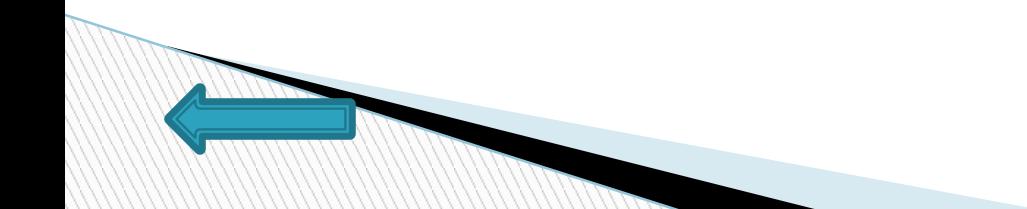

## 9. Тікелей оқу құрылғысы

а) принтер ə) сканер б) модем в) жүйелік блок

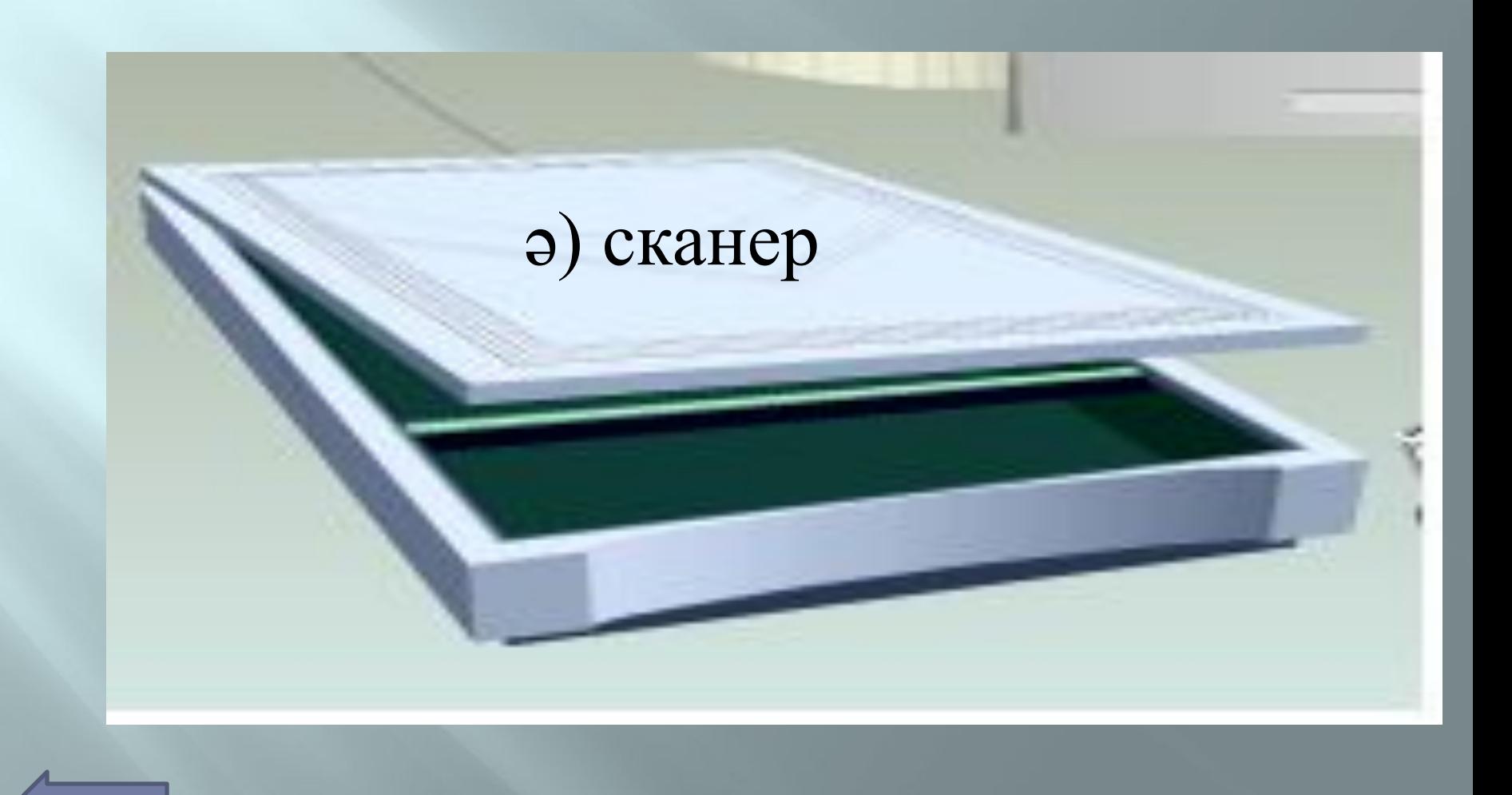

ЭЕМ-мен жұмыс кезінде қандай қашықтықта отыру керек?

а) 60-70 см ə)10-20 см б) 40-50 см в) 100-110 см

# **а) 60-70 см**

11. *Өшірілген файлдар қай бумада сақталады?*

*а) менің құжаттарым ə) кəрзеңке б) Менің компьютерім в) Windows*

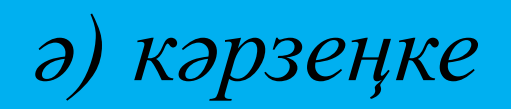

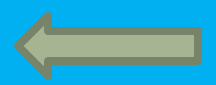

а) детектор ə) фагтор б) антивирустық в) ревизор

12. Вирустарды табуға жəне жоюға мүмкіндік беретін программалар қандай программалар деп атайды?

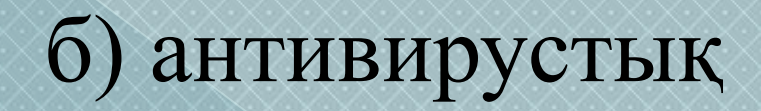

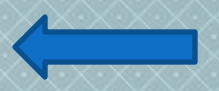

### 13. Модем деген не?

- а) магниттік таспадағы мəлімет жинақтауыш ə) компьютерді басқаратын манипулятор типтес жабдық
- б) мəліметтерді қатты дискіге шығаратын жабдық
- в) Байланыс каналдарды арқылы алыстағы компьютер арасында ақпарат алмастыру жабдығы

# в) Байланыс каналдарды арқылы алыстағы компьютер арасында ақпарат алмастыру жабдығы

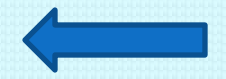

# а) программа құжатына тез жібереді ə) пиктограмма б) диалог құралдарын құру в) белгі

Жарлық – ол ...

### а) программа құжатына тез жібереді

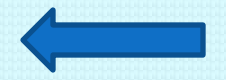

15. Компьютерлік алфавит символдарының қандай да болсын тізбегі қалай аталады?

а) мəтіндік құжат ə) мəтін б) мəтіндік редактор в) барлық жауап дұрыс

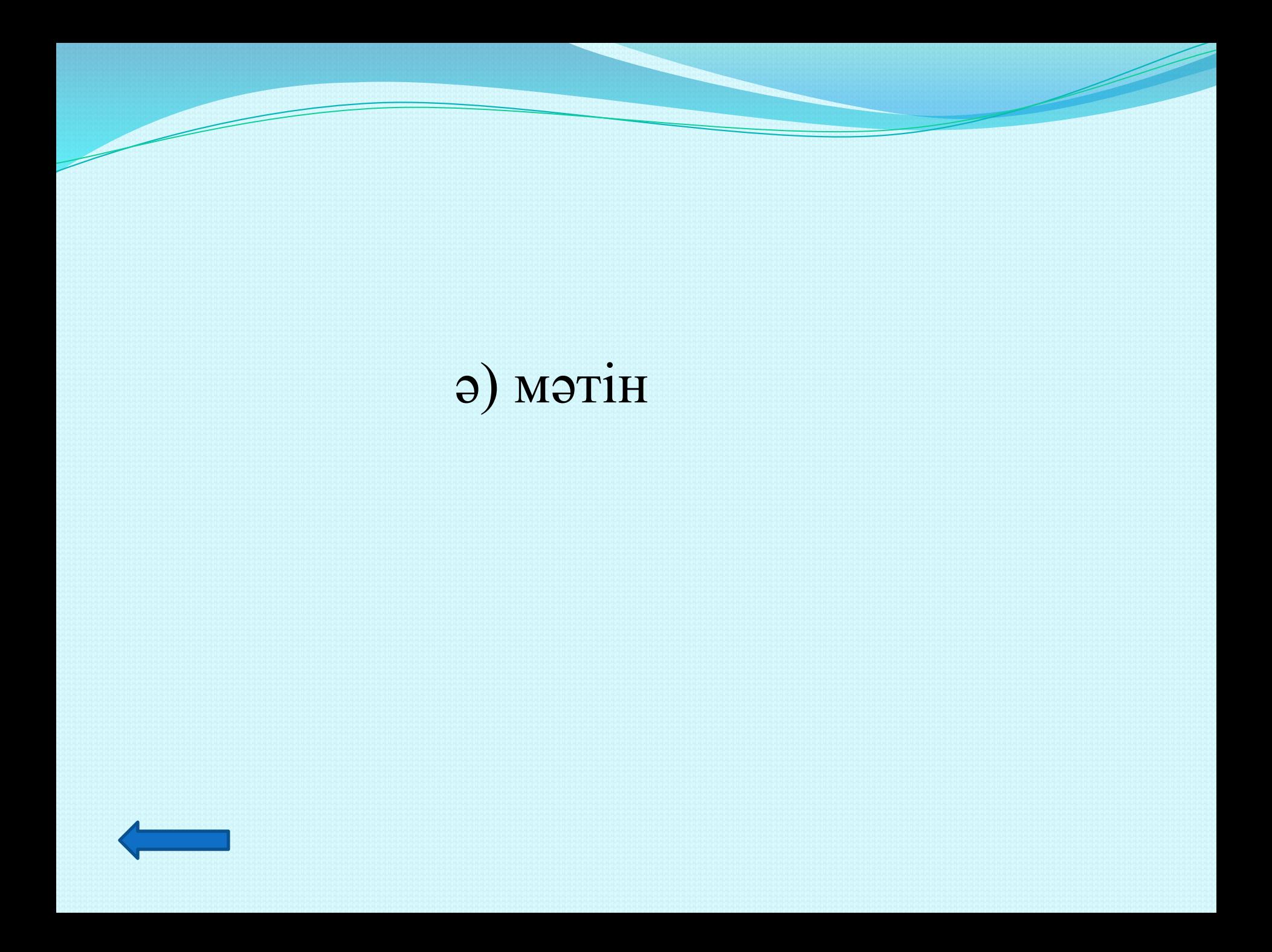

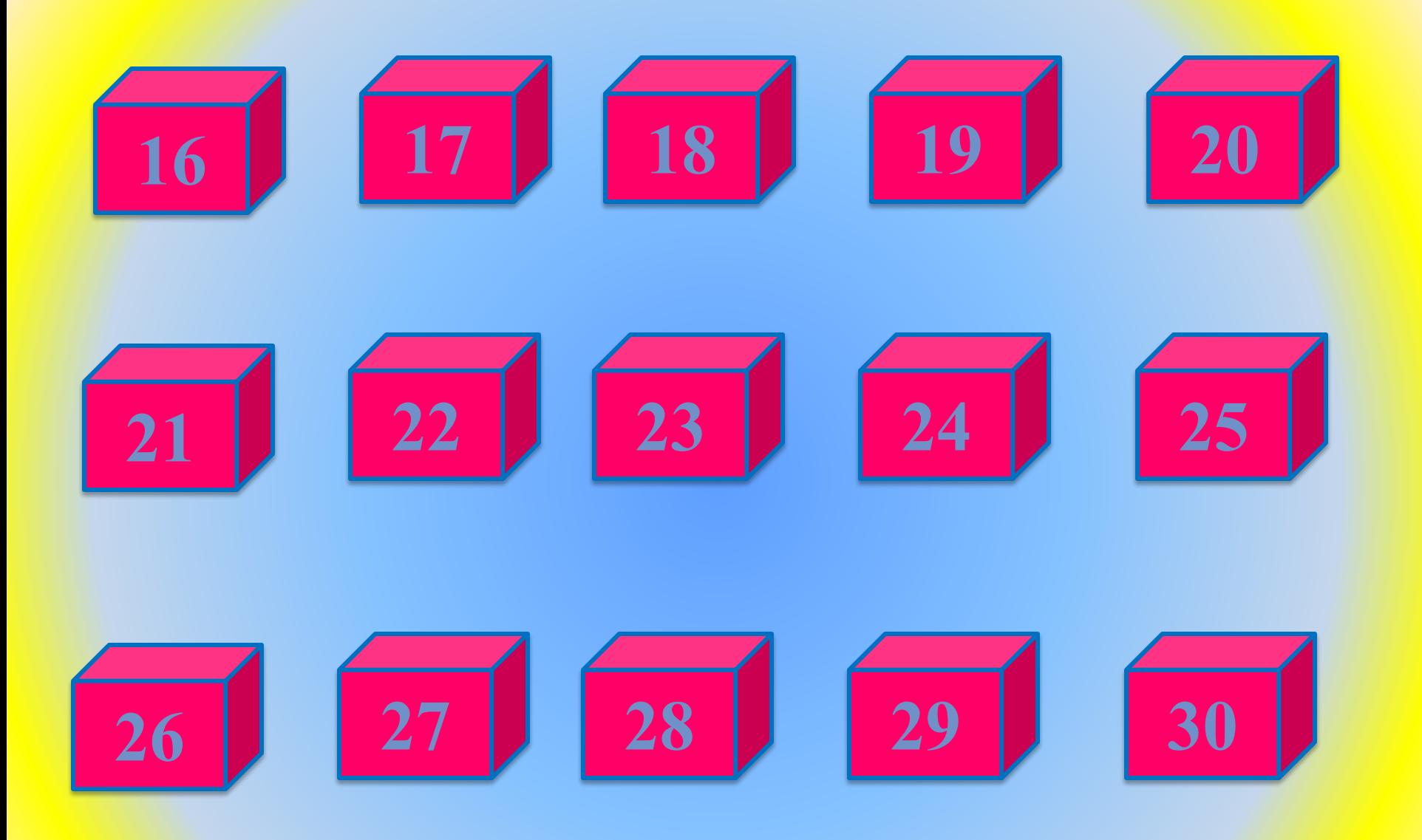

#### 16. Ұяшық дегеніміз не?

а) Бағананың жалпы атауы ə) Жолдың жалпы атауы б) Бағана мен жолдың қиылысқан орны в) дұрыс дауап жоқ

### б) Бағана мен жолдың қиылысқан орны

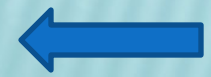

17. Көп терезелі операциялық жүйе дегеніміз не?

а) MS – DOS операциялық жүйесі ə)WINDOWS б) терезе в) іске қосу
### a)WINDOWS

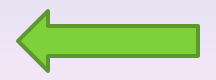

### 18. Стандартты программалар

а) Windows ə) Word, Excel, Paint б) Калькулятор, Word Pad, Paint в) есептер панелі символдар кестесі

### б) Калькулятор, Word Pad, Paint

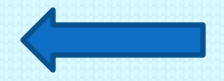

19. Бұтақ орнында мың бір инесі, Компьютер жаны мекені

а) кактус ə) тікен б) жусан в) жүз жылдық

## а) кактус

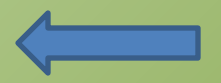

20. Биологияда бұл паразит, Көзге зорға көрінер. Информатикада өлшем бірлік, Ақпараттарды өлшер

а) Гбайт ə) Мбит б) байт в) бит

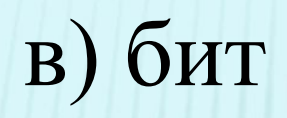

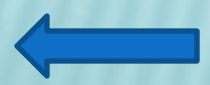

21. Экранның бетінде оның тұрағы, Қашан болсын жыпылықтап тұрады**.** 

а)сызғыш ə) мəзір б) меңзер в)маус

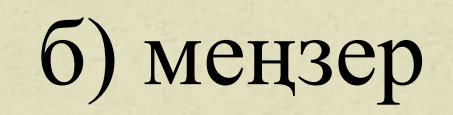

22. Егер білсең айта ғойшы, Бұл қандай құрылғы. Ақпаратты қағаздағы, Компьютерге енгізеді?

а) принтер ə) дискет б) диск в) сканер

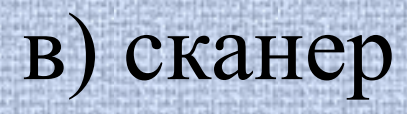

u (na provincia de la componencia de la componencia de la componencia de la componencia de la compo<br>Establecer espectiva de la componencia de la componencia de la componencia de la componencia de la componencia

23. Пернетақтаны қай батырмасы арқылы үлкен әріптер режиміне өтуге болады?

a) ctrl  $a)$  tab 6) caps lock B) nuh lock

#### б) caps lock

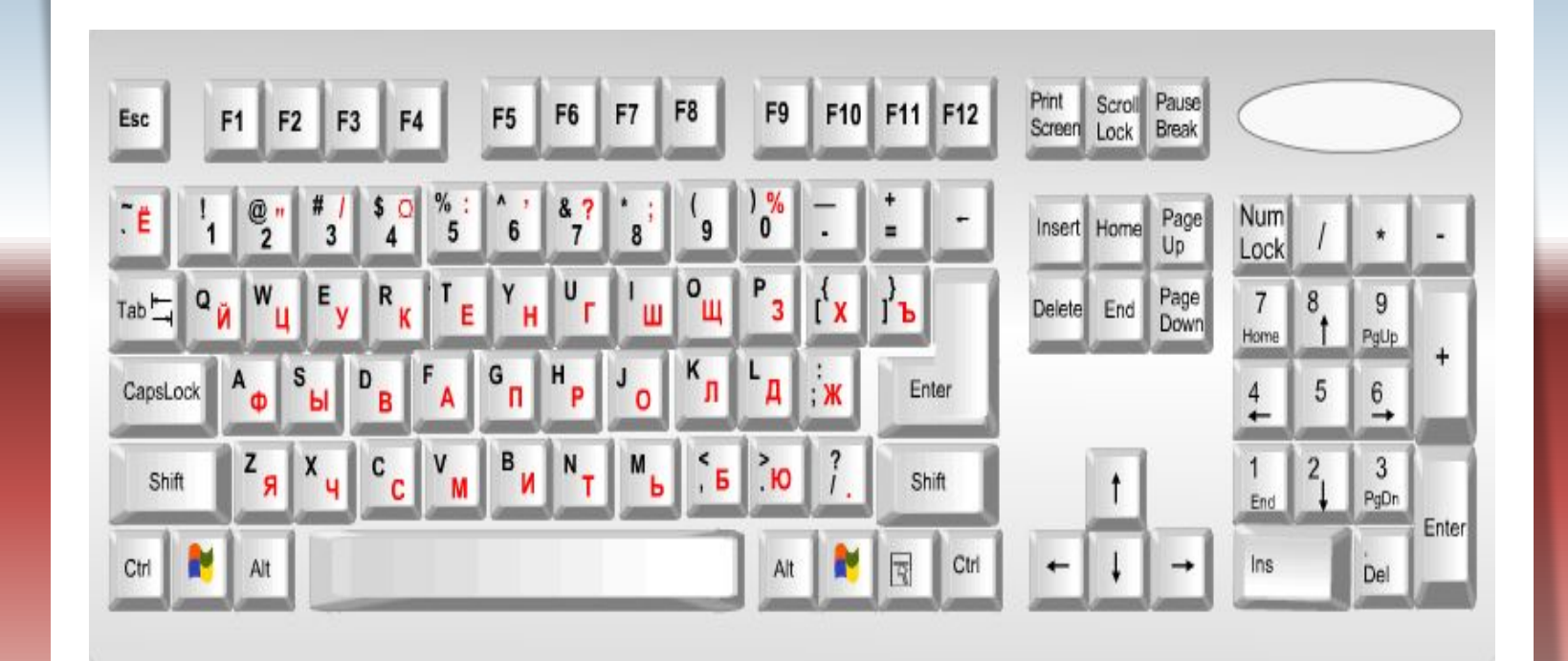

24. Сандық пернетақтаға қандай перне жатады?

a) enter a) Num Lock 6) Insert  $B)$  Alt

# a) Num Lock

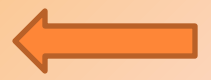

#### 25. Дискеттердің сыйымдылығы қанша?

а) 3,15 Мбайт ə) 1,44 Мбайт б) 2,64 Мбайт в) 4,14 Мбайт

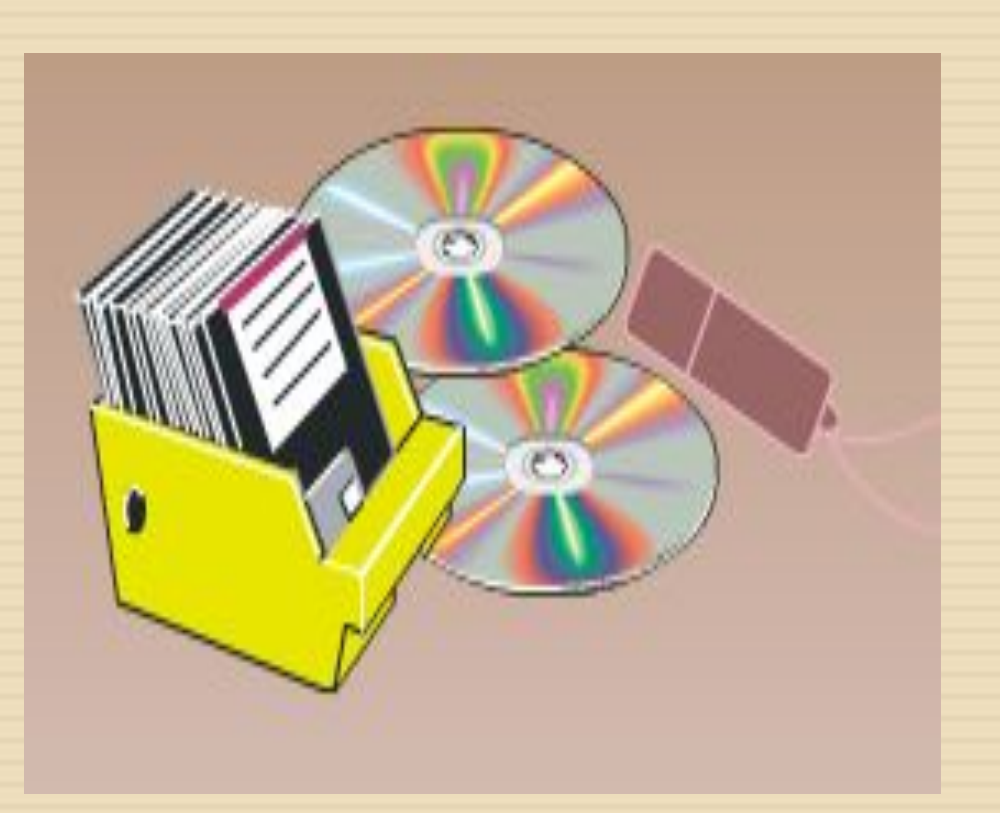

### ә) 1,44 Мбайт

26. Басу сапасы мен жылдамдығы өте жоғары принтер

а) Сия бүріккіш принтер ə) Лазерлік принтер б) Матрицалық принтер в) барлық жауап дұрыс

# ə) Лазерлік принтер

Excel бағдарламасында әрбір бет неше баған мен жолдан тұрады?

а) 256 баған мен 65536 жолдан тұрады. ə) 255 баған мен 65535 жолдан тұрады б) 245 баған мен 65535 жолдан тұрады в) 256 баған мен 65537 жолдан тұрады.

#### а) 256 баған мен 65536 жолдан тұрады.

28. Компьютер архитектурасын жасаған кім?

а) Лейбниц э) Блез Паскаль б) Джон Фон Нейман в) Ч.Беббидж

### б) Джон Фон Нейман

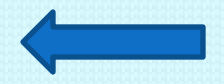

а) Ақпараттық процесті жүзеге асыратын ғылым ə) Ақпараттық машина б) Ақпараттық процесті жүзеге асыратын құрылғы в) Ақпараттық процесс жүйесі

29. Компьютер дегеніміз не?

### б) Ақпараттық процесті жүзеге асыратын құрылғы

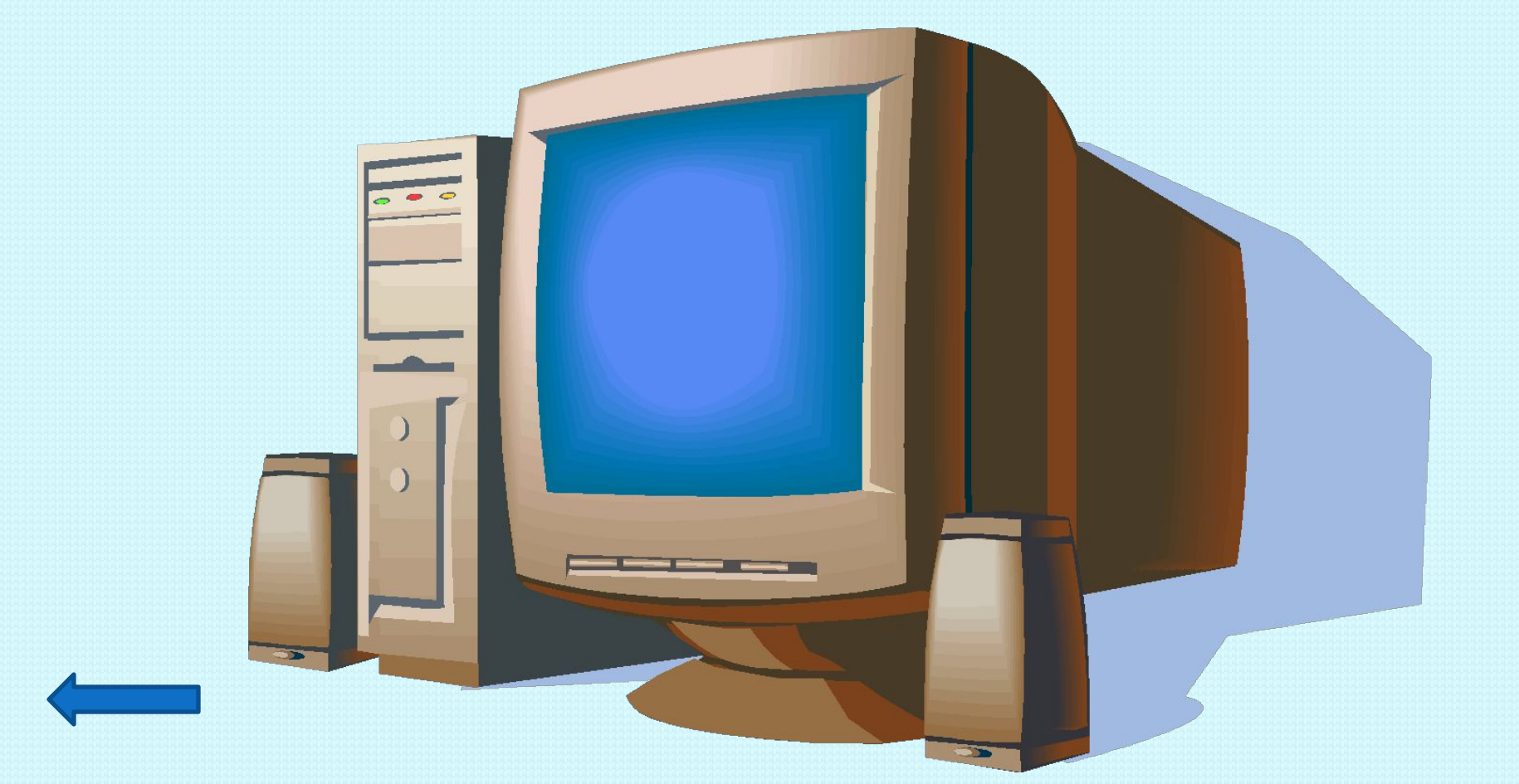

а) Ақпараттық процесті жүзеге асыратын ғылым ə) Ақпараттық машина б) Ақпараттық процесті жүзеге асыратын құрылғы в) Ақпараттық процесс жүйесі

30. Информатика дегеніміз не?

### а) Ақпараттық процесті жүзеге асыратын ғылым

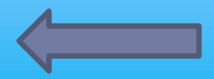

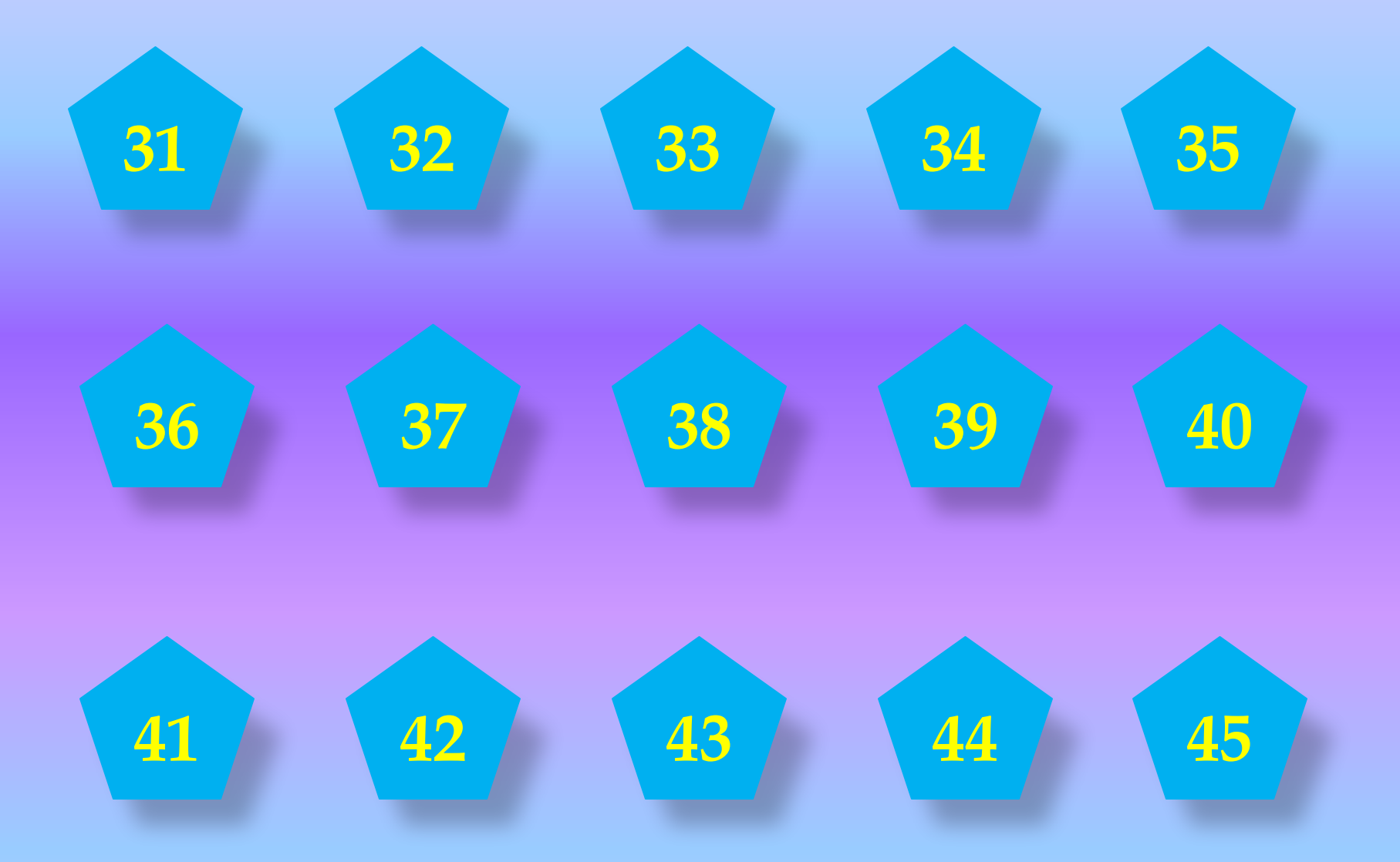

Алгоритмнің графикалық өрнектелуінде ромб фигурасы қандай қызмет атқарады?

а) шарт енгізу; ə) мəлімет енгізу б) есептеулер жүргізу; в) алгоритмнің басы.

# а) шарт енгізу;

32. х-тің квадрат түбірі қай түрде жазылады?

a)  $ln(x);$  $a)$  sin  $(x)$ ;  $\delta$ ) sgrt $(x)$ ;  $B)$  sgr  $(x)$ ;

# $\delta$ ) sgrt $(x)$ ;

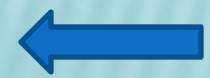

### 33. Экранға мəлімет шығару процедурасы:

a) writeline  $("x=",x:8:3);$  $\phi$ ) readln ("x=", x:5:0);  $\delta$ ) read  $(s,t)$ ;  $\mu$ ) writeln ("y=", y:5:2);

### в) writeln ("y=", y:5:2);

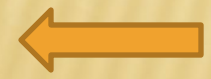

### 34. Келесі өрнектің (16 mod 7) мəні мынадай болады:

а) 0; ə) 9: б) 2; в) 8;

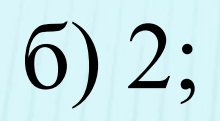

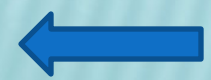
35. Паскаль программалау тілін жасап шығарған ғалым:

а) Никлаус Вирт ə) Əл Хорезми б) Блез Паскаль в) Чарльз Бэббидж

## а) Никлаус Вирт

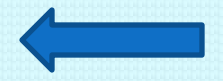

#### 36. Паскаль тілінде дұрыс жазылған меншіктеу операторын көрсет:

 $a) = ;$  $a) :=$ ;  $6) =$ :  $B$ ) >=;

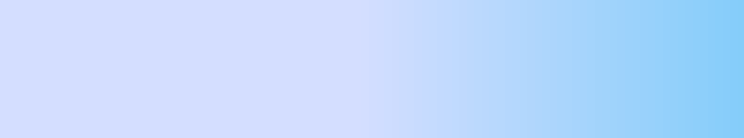

 $a) :=$ ;

<u>37. Тармақталған бағдарламаның</u> жазылу түрі

a) REPEAT...UNTIL

 $\sigma$ ) FOR  $\leq$ айнымалы>:= $\leq$ M1> to  $\leq$ M2> do  $\leq$ оператор> FOR  $\leq$ айнымалы>:= $\leq$ M1> downto  $\leq$ M2> do  $\leq$ оператор>

6) WHILE...DO

в)  $IF - THEN - ELSE$  (толық түрі) IF - THEN (қысқартылған түрі)

## в) IF – THEN – ELSE (толық түрі) IF – THEN (қысқартылған түрі)

## <u>38.</u> Erep z:= $(x/5+y)*4$  және x=5, y=10 болса, онда z-тың мәні неге тең?

 $a)$  40  $\Theta$ ) 42  $(6) 44$  $B)$  41

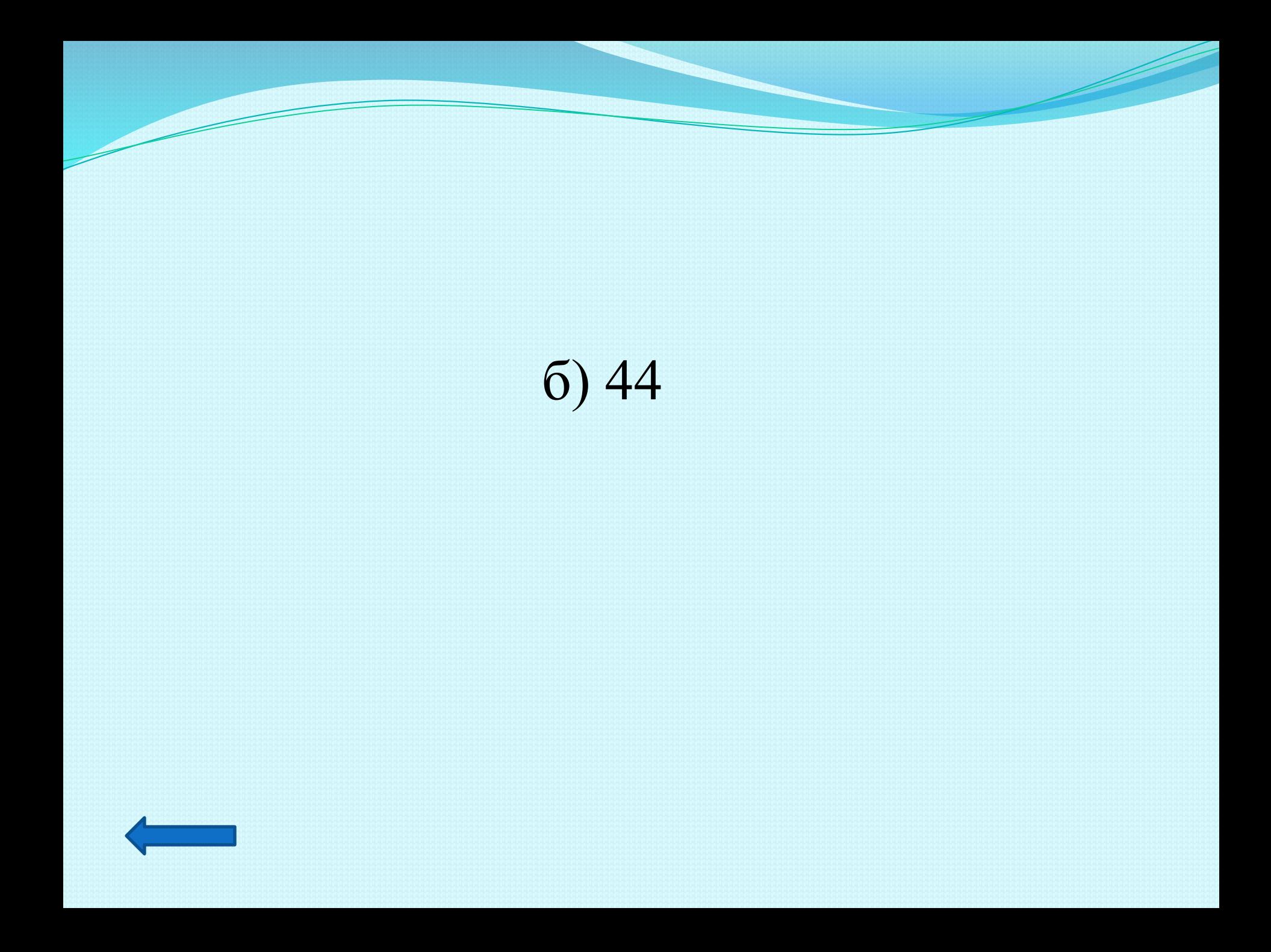

39. for I:=2 downto 0 do writeln (j); *Берілген программа бөлігі қандай қызмет атқарады?*

а) экранға 0-ден 2-ге дейінгі сандарды шығарады ə) экранға 2-ден бастап барлық сандарды шығарады б) экранға 2-ден 0-ге дейінгі сандарды шығарады в) дұрыс жауап жоқ

### б) экранға 2-ден 0-ге дейінгі сандарды шығарады

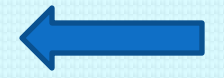

#### 40. Экранды тазартуға арналған оператор.

a) Case a) clrscr  $\delta$ ) else B) goto

## a) clrscr

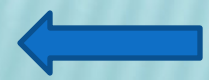

## $\overline{41. (2>4)}$  or  $\overline{(2=4)}$  өрнегінің нәтижесін анықтаңдар.

a) true э) истина 6) false B) while

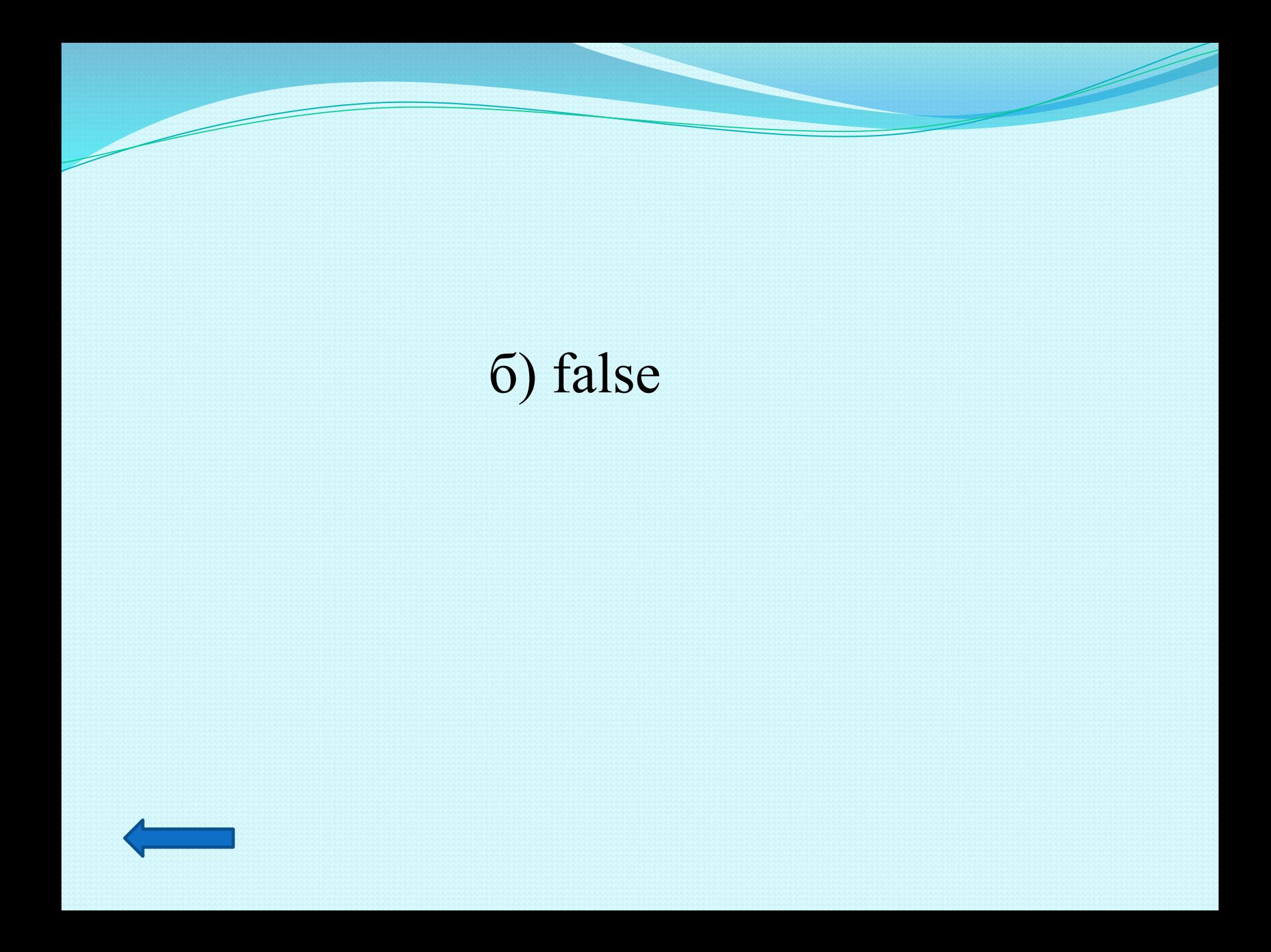

#### 42. Var түйінді сөзі нені сипаттайды?

- а) тұрақтыларды;
- ə) программамен байланыс;
- б) мəліметтер типін;
- в) айнымалыларды..

### в) айнымалыларды..

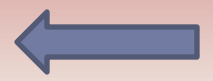

43. Паскаль тіліндегі программа қандай таңбамен аяқталуы тиіс?

а) нүкте; ə) қос нүкте; б) нүктелі үтір; в) үтір.

## б) нүктелі үтір;

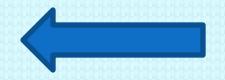

#### 44. Аргументтің арктангесі қай түрде жазылады?

а) exp (x);  $\phi$ ) int  $(x)$ ; б) arctan (x); в) frac  $(x)$ ;

#### $\delta$ ) arctan  $(x)$ ;

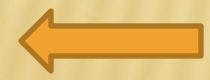

## 45. Мына өрнектің Паскальда дұрыс жазылуын көрсет:  $0,5a + \sqrt{2}$

A)  $e^{(a+b)/0.5*a+sqrt(2)}$ ; B)  $exp(a+b)/0.5*a+sqrt(2);$ C)  $\exp(a+b)/(0.5*a+sqrt(2));$ Д)  $e^{(a+b)/(0.5^*a+sqrt(2))}$ .

## B)  $\exp(a+b)/0.5*a + \sqrt{2};$

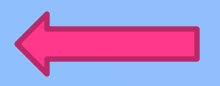

# КӨРШ ТАМАШАЛАҒАНДАРЫ-**HLISFA PAXMET**